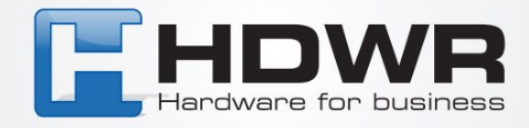

## Programowanie znaku @ jako prefix w czytniku HD42A

W celu ustawienia znaku @ jako prefix w czytniku HD42A należy zeskanować poniższy kod.

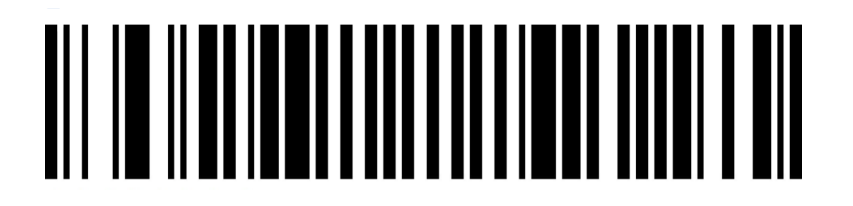